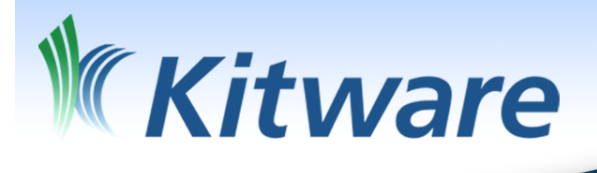

# Catalyst in the Wild

on Catalyst as it matures into production

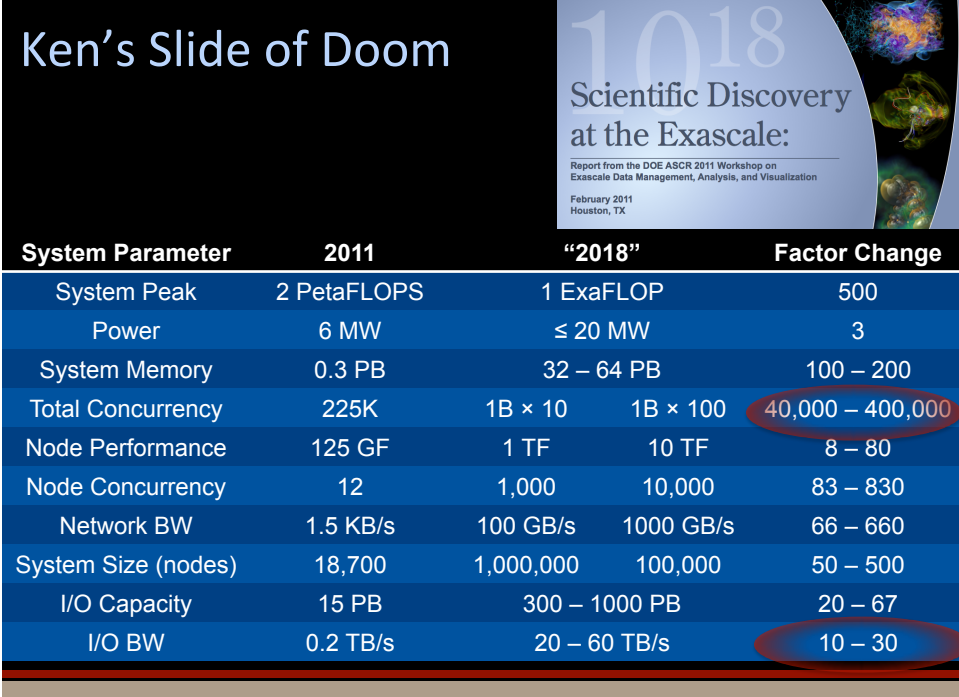

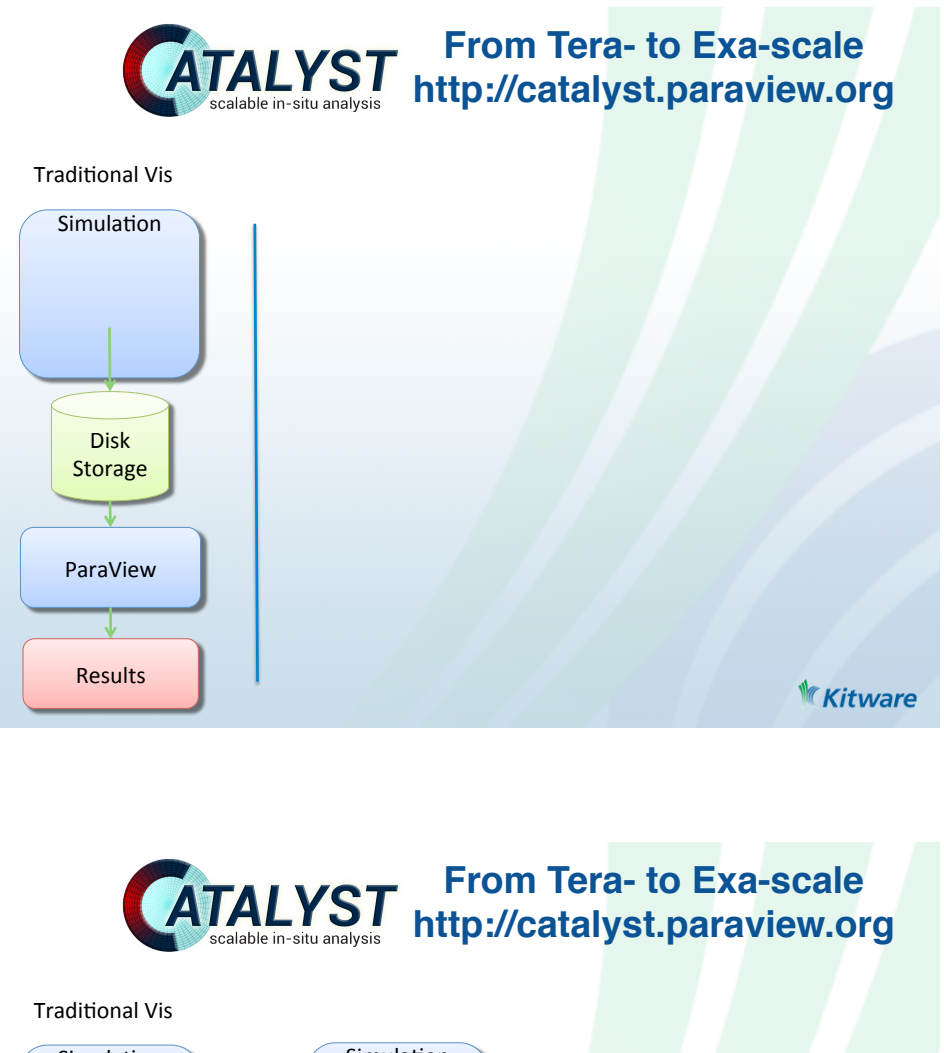

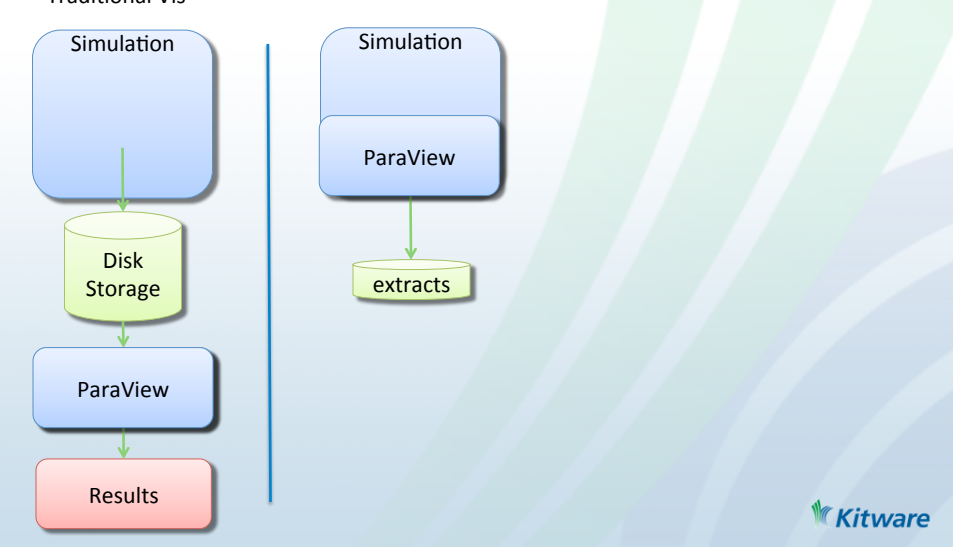

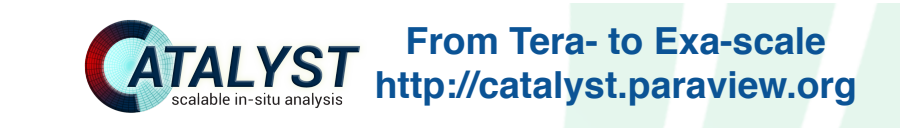

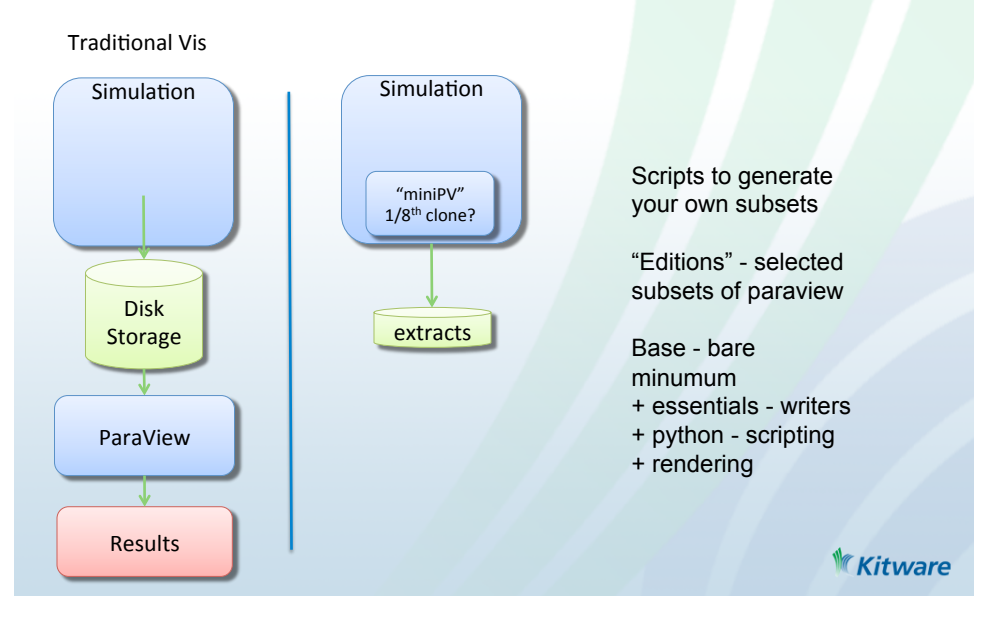

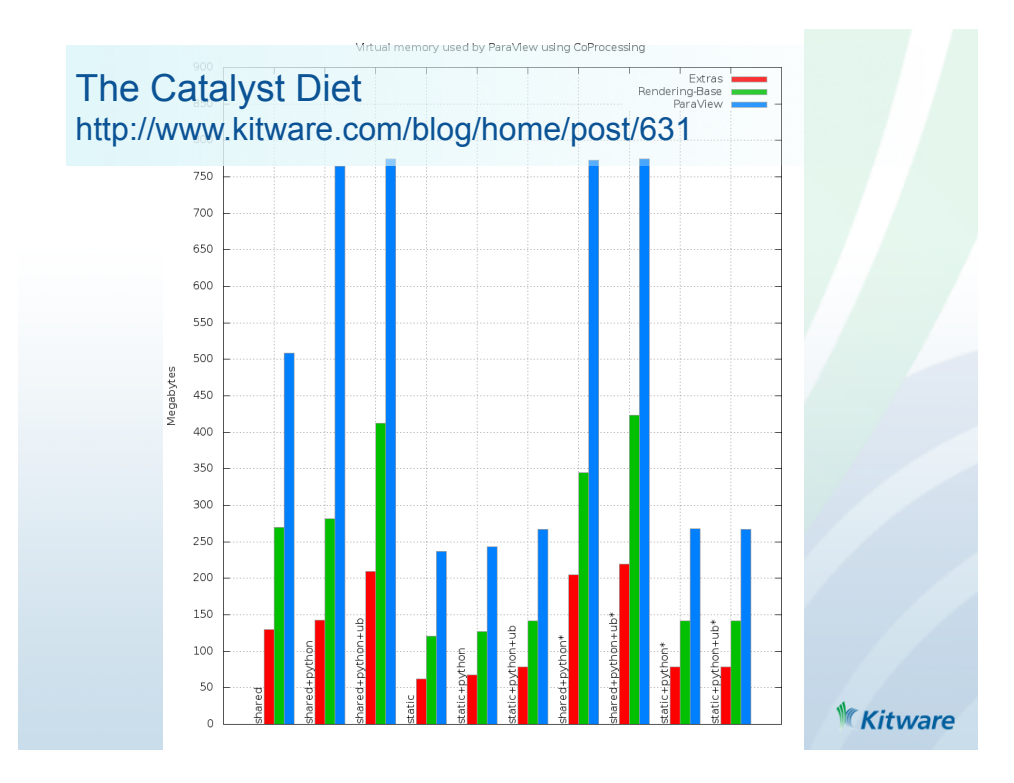

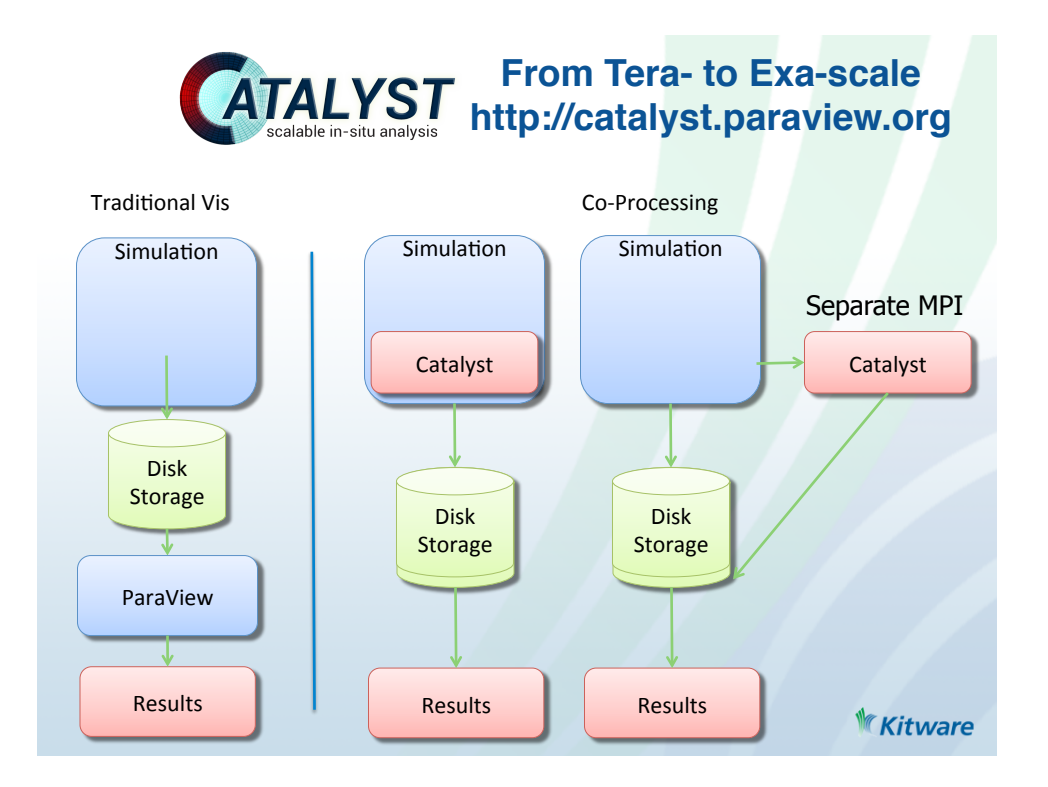

## Reduced File Size

- Helicopter simulation output size for a single time step
	- Full data set 448 MB
	- Surface of blades 2.8 MB
	- Image 71 KB

### Catalyst: Access More Data

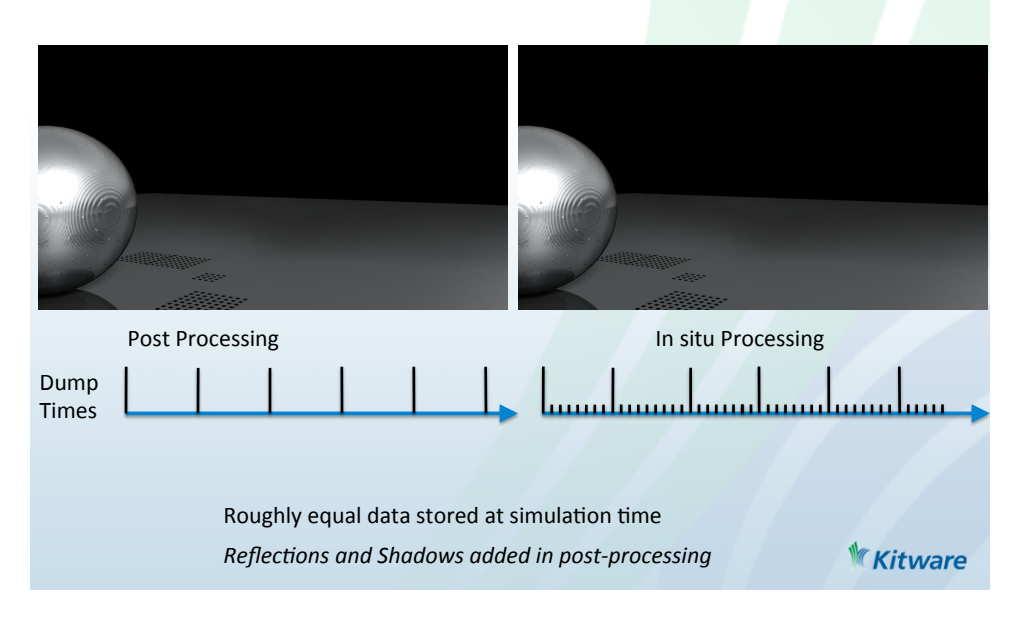

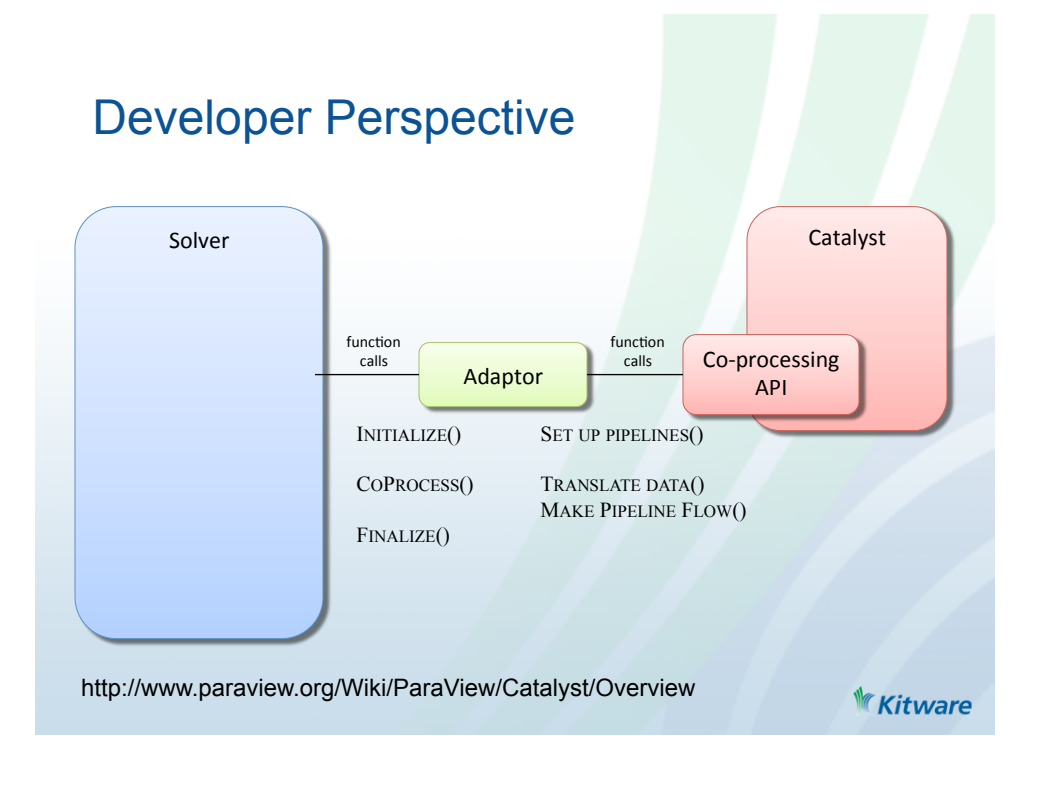

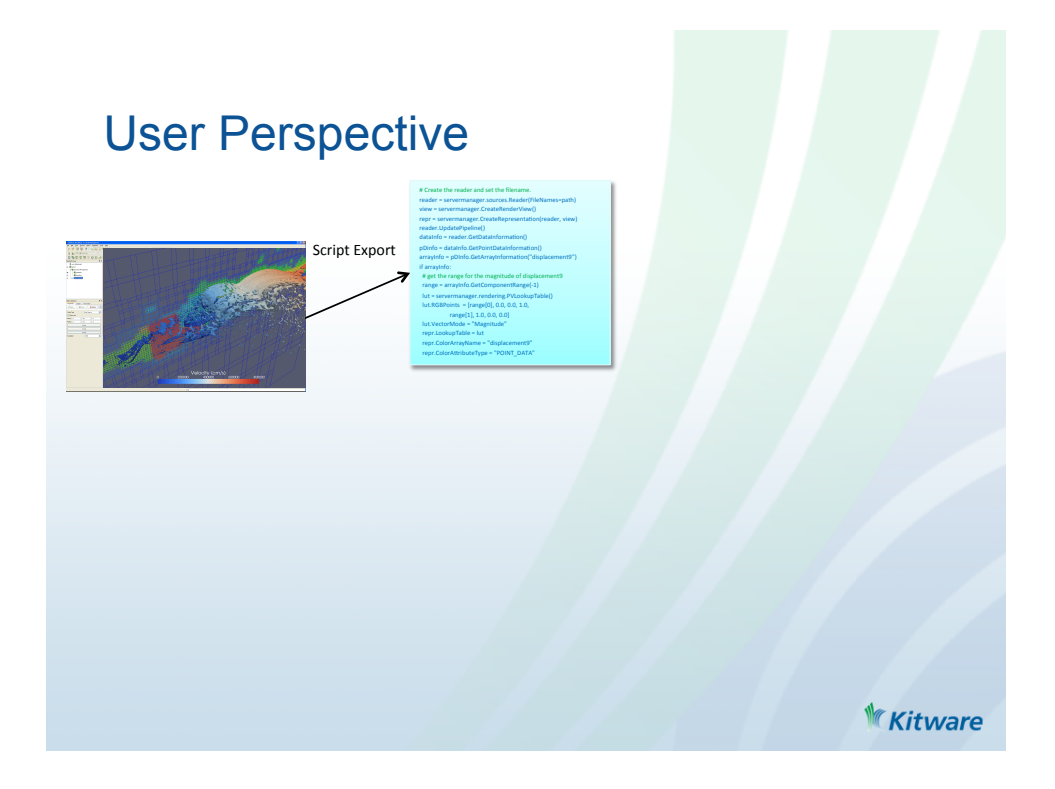

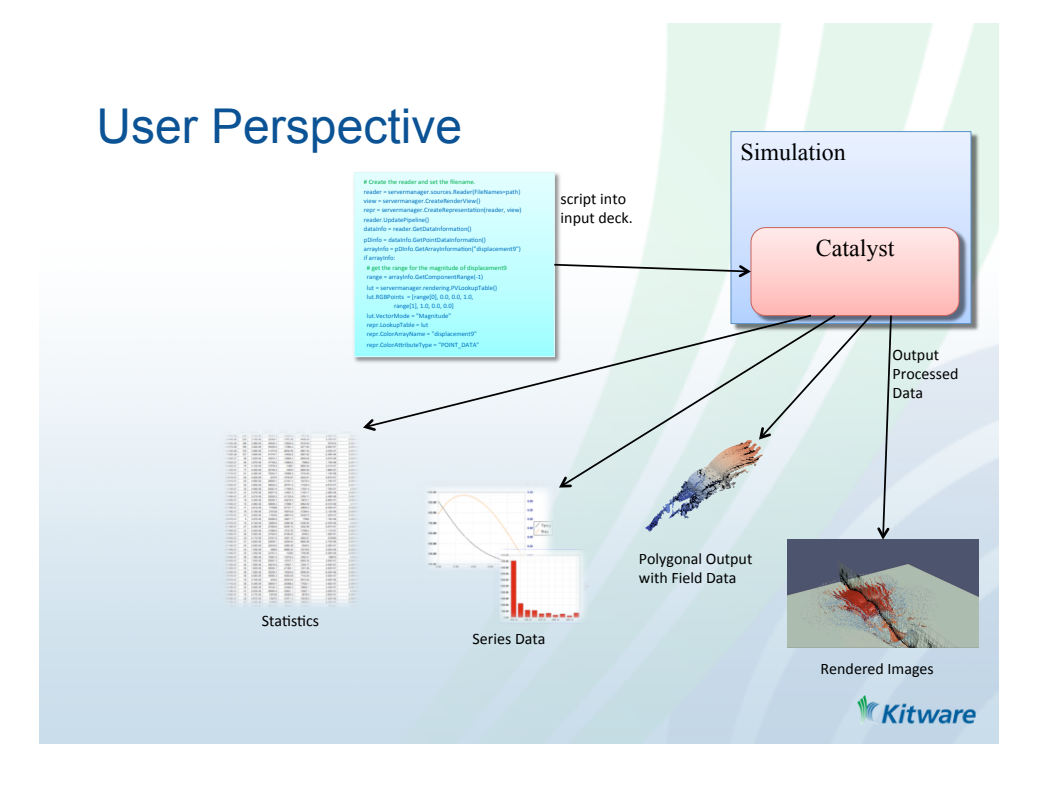

#### Adaptors thus far

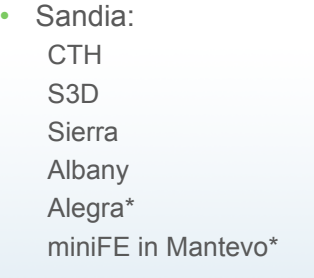

Army: **Helios** 

- LANL: NPIC VPIC xRAGE MPAS Pagosa
- Others: PHASTA : UC Boulder Bose-Einstein Condensates : George Vahala (PI) Code\_Saturne osCFD

\* not merged yet

**Kitware** 

#### mira@anl - build against it

/soft/visualization/paraview/v4.1.0

…/catalyst/<edition>

Where <edition> is:

base[+essentials][+extras][+python]

In each:

- \*/source
- \*/install
- \*/build\_host host side compilation tools
- \*/build\_cross compute side library to link to

**KKitware** 

# mira@anl - try it

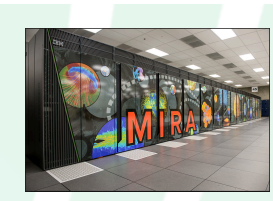

/soft/visualization/paraview/v4.1.0 …/catalyst/examples https://github.com/acbauer/CatalystExampleCode.git

Toy simulation code and 12 adaptors that span <data type> [ structured/unstructured/MB] <language> [c/c++/python/fortran] One built example with pbs script to run it

README and make scripts throughout

**KKitware** 

# titan@ornl

- /sw/xk6/paraview/4.1.0  $\odot$  $...$ /catalyst  $\odot$
- Not finished in time for DOE CGF 14
- Intend to build mirror image or mira

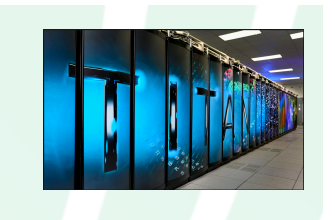

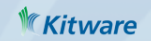

#### Works in progress

- Continuing installations
	- Let simulation developers focus on simulations
- Simplify adaptor compilation
	- #include "catalyst.h" -lcatalyst is the goal
- Simplify process to make editions
	- Fairly easy now to make make your own editions
	- Should be even easier
- **More Adaptors** 
	- Hydra : LANL
	- GEMS : (Purdue) at Edwards AFB
	- ADH : Army's ERDC
	- SM/MURF : Edwards AFB

**Kitware** 

#### Simulation Works in progress ParaView Catalyst • Live connections – Dusty corner but has been in master since 4.0.1 – **Blocking** : stop and control Disk Disk Storage Storage simulation - useful for debugging  $\overline{B|X|}$ **Pipeline Browser** – **NonBlocking** : asynchronous  $\frac{1}{\sqrt{2}}$  builtin: updates to visualize evolving ⊕ **b** Extract: ExtractSurface1 results as they are generated  $\mathbf{r}$  **I** catalyst: Results  $\ddot{\phantom{a}}$ TrivialProducer1 ProcessidScalars1  $\ddot{\phantom{1}}$ • DOE PET project (due  $\ddot{\Phi}$ ExtractSurface1 August) to revamp

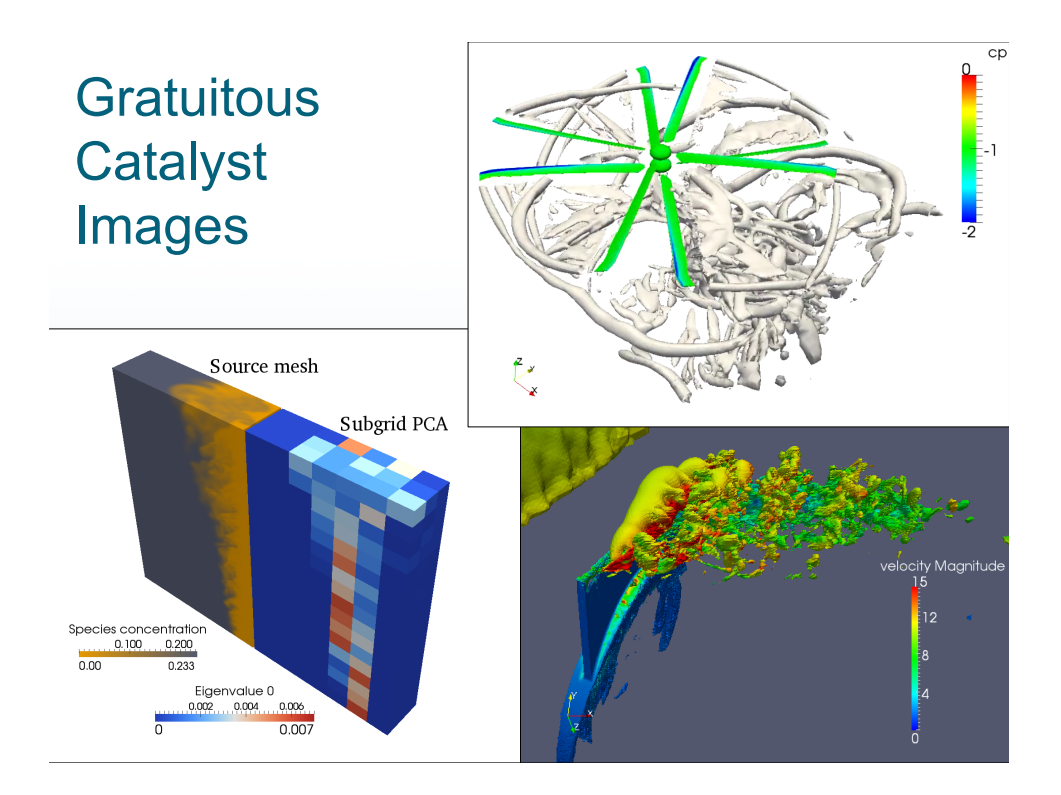